# ARPEGE MASTERK

# **WINSTAR Software**

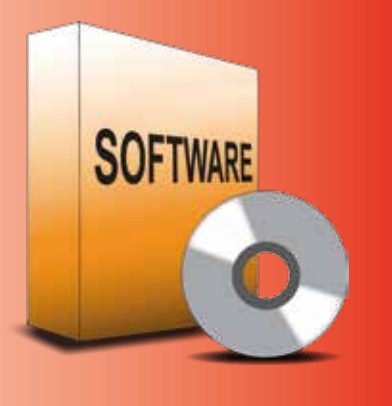

**Example of configuration**

# **Description**

Winstar is a professional software package for the management of weighing operations on weighbridges. The complete package can control up to 4 weighbridges.

A number of additional modules are available to fulfil other requirements (access control, billing, radioactivity management, multiple workstations, etc.).

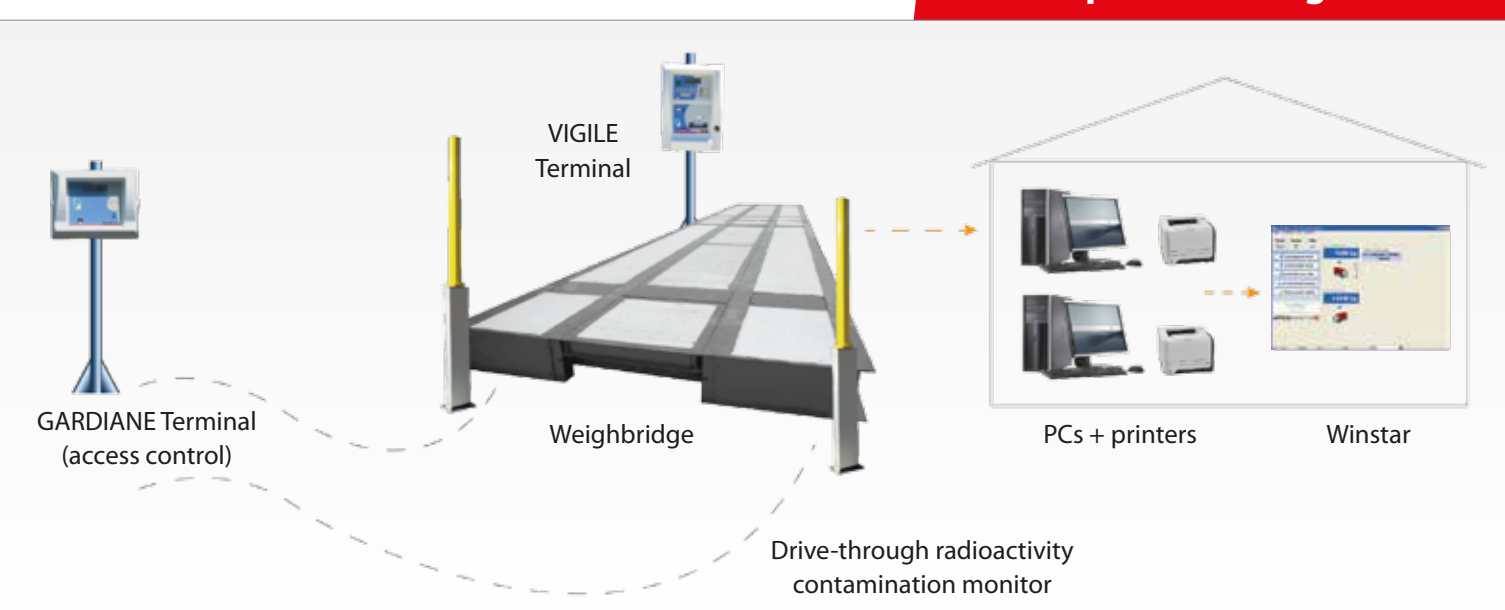

# **Features**

A simple, user-friendly application which runs under Windows®.

Driven by the mouse or by use F1, F2 keys etc.

The weight is displayed continuously and all the main "weighing" functions are directly accessible from the same window. Other features may be reachable directly by clicking on an icon which displays a list.

# **Weighing File management**

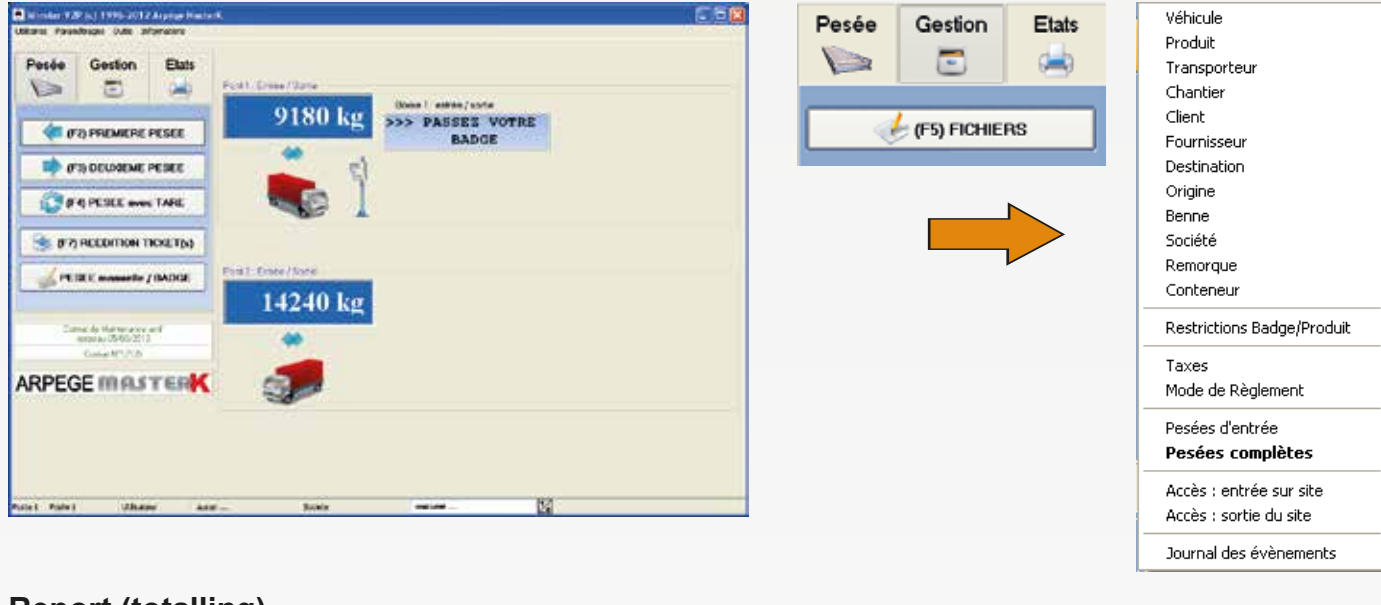

# **Report (totalling)**

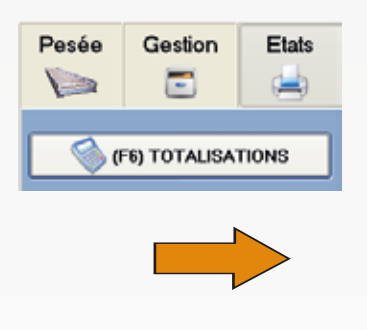

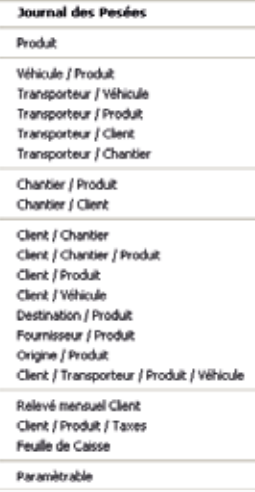

- $\triangleright$  The data is stored in an ACCESS<sup>©</sup> database (or SQL Server which is available as an option)
- Communication with the weighing equipment done the main existing communication ports (USB, serial, Ethernet, Wi-Fi, etc.)
- A number of protocols (Arpege Master K and other manufacturers) are handled
- The user interface is available in a number of languages and a language editor allows others to be incorporated (Latin languages only)
- Access is password-protected
- Multi-company management is available
- Integrated database management utility (location, export, compression, backup).

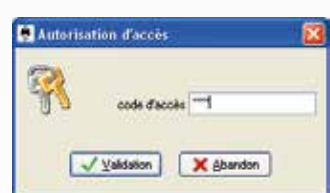

### **Multiple operating modes**

- Automatic weighing with terminals and badges
- Semi-automatic weighing with additional information entered on the terminal by the vehicule
- Manual weighing with information entered by an operator.

# **Manual weighing with an operator**

#### Initial weighing window

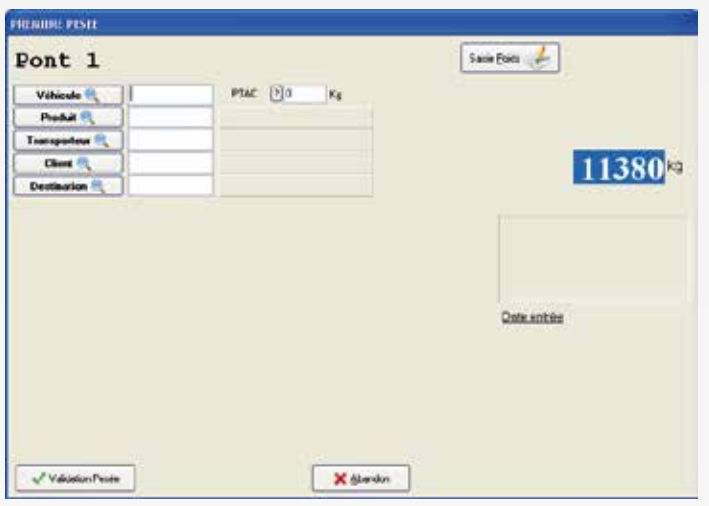

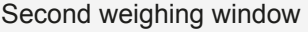

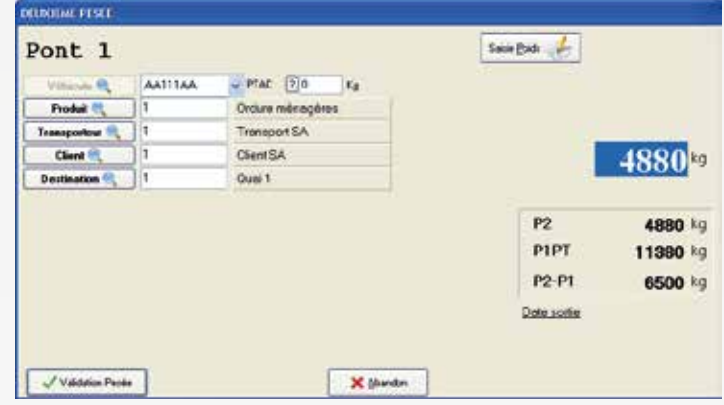

#### Weighing window using predetermined tare weight

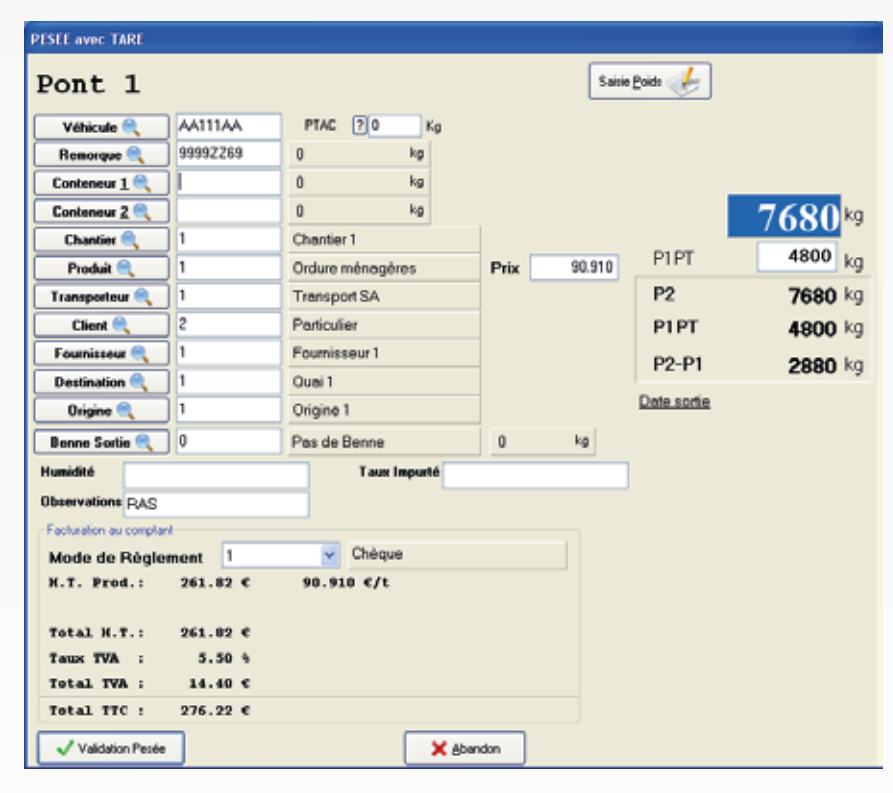

# **Ticket printing or storage**

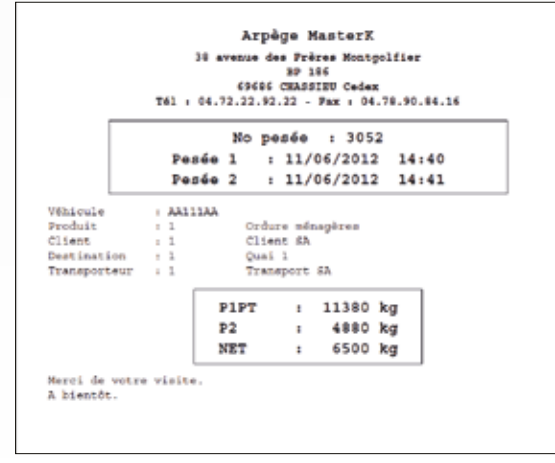

The various files available may be renamed (except those marked\*), the application being configured with the following names by default:

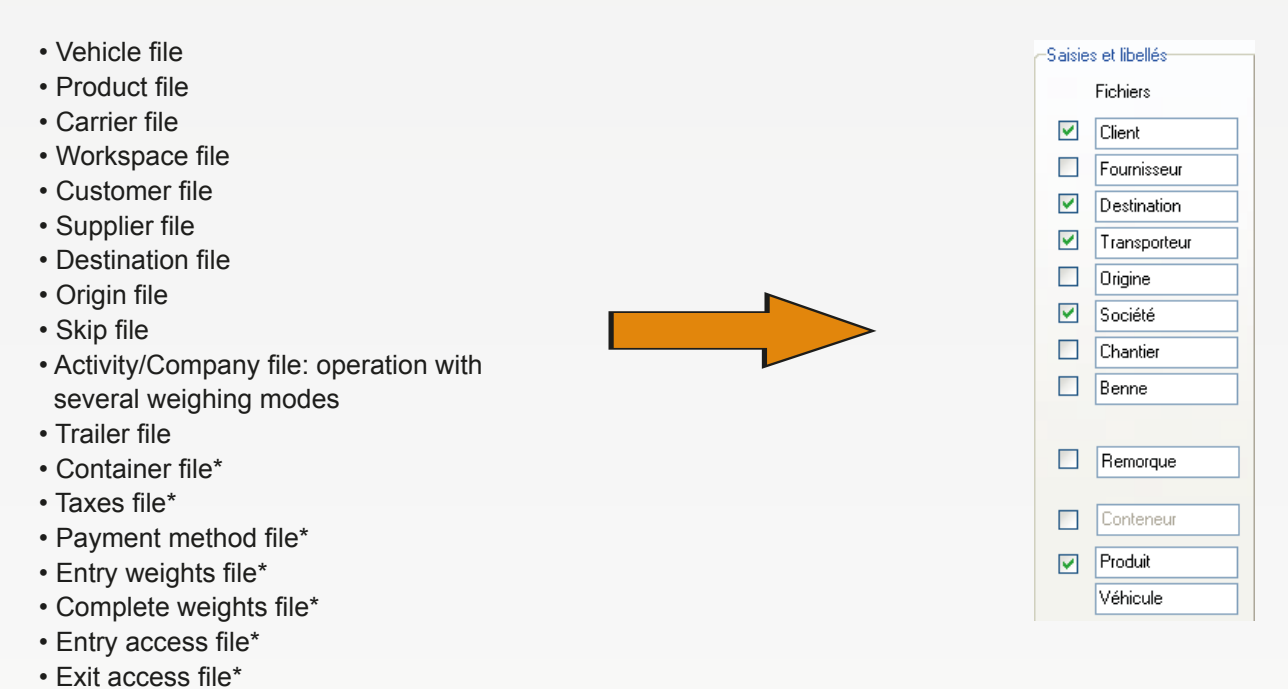

4 entry fields are available to enter additional weighing information (length of entry field = 30 alphanumeric characters)

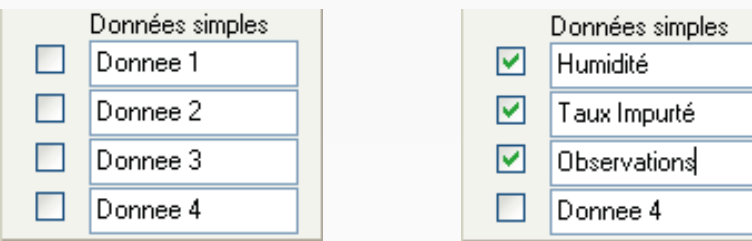

### **Files**

• Event log\*

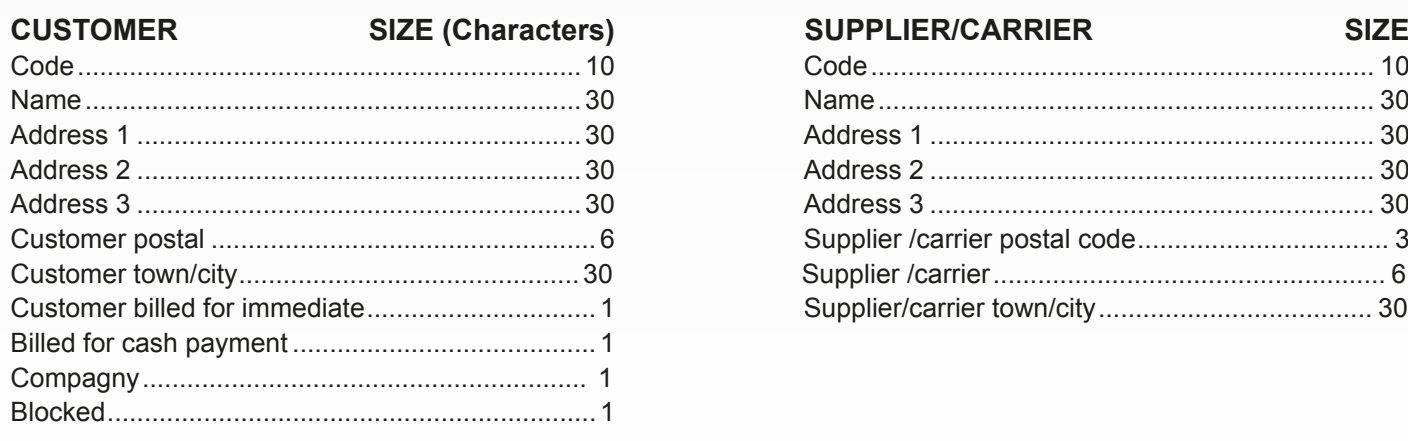

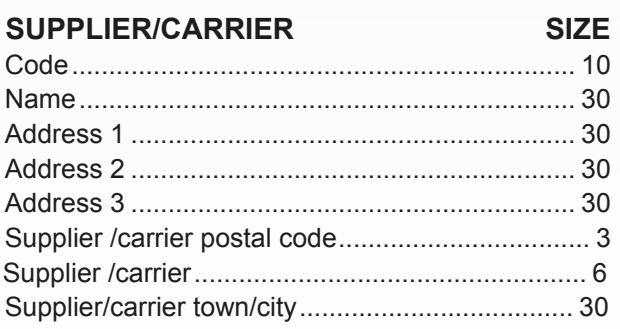

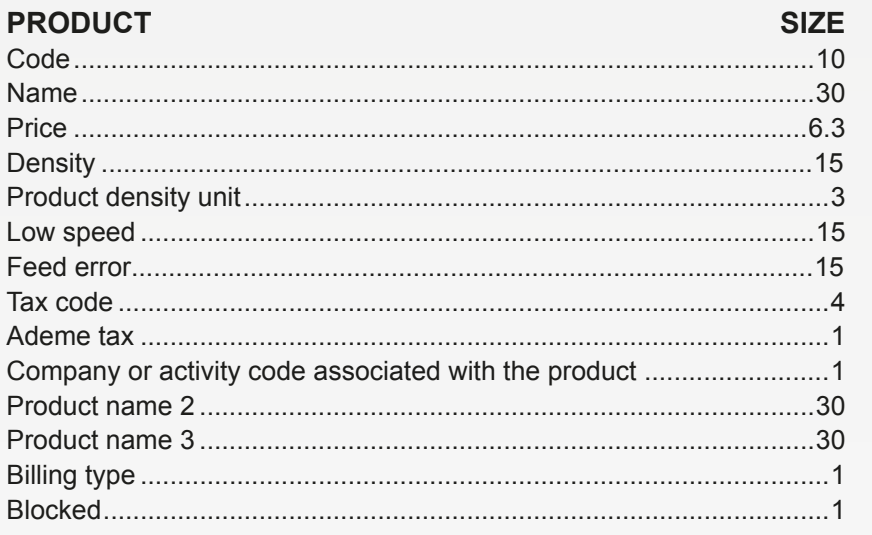

Note: the company code is used to differentiate product management. The density is used to convert the net weight from the weighing operation into a second unit which can be configured per product.

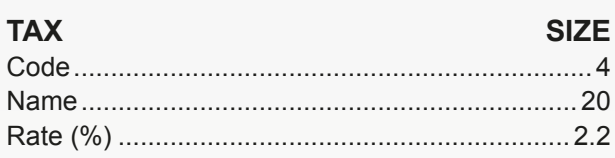

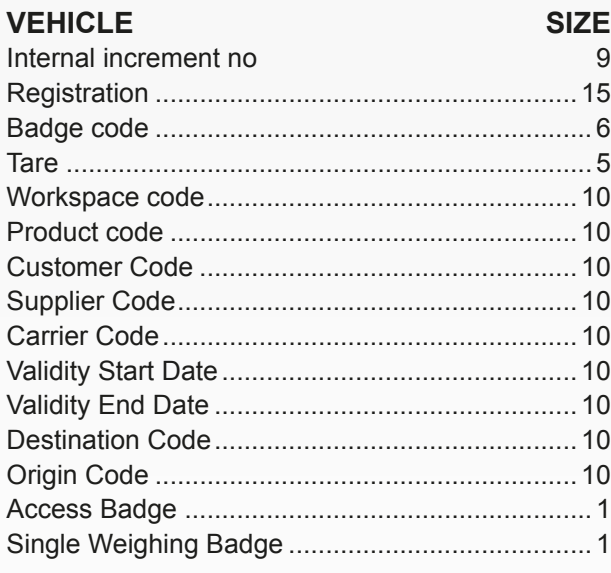

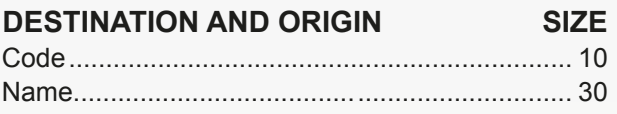

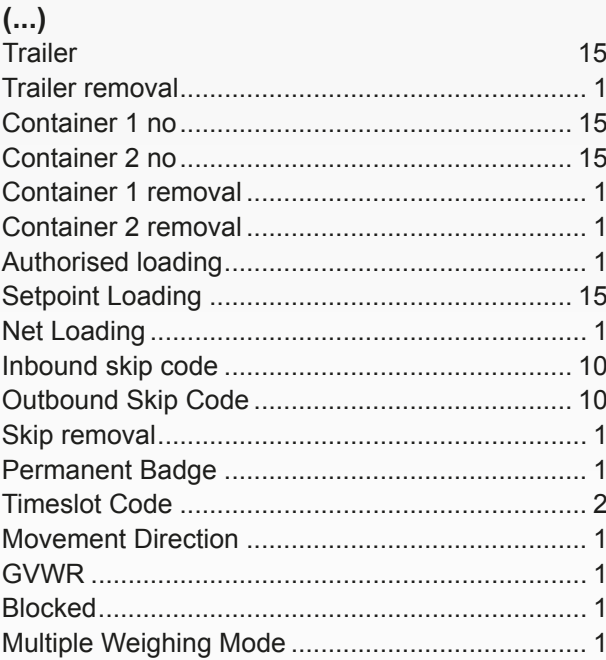

Note : You can define a validity period for each badge. By default, the badge is valid permanently. Scheduling badges according to days and times is an option.

**WORKSPACE SIZE** 

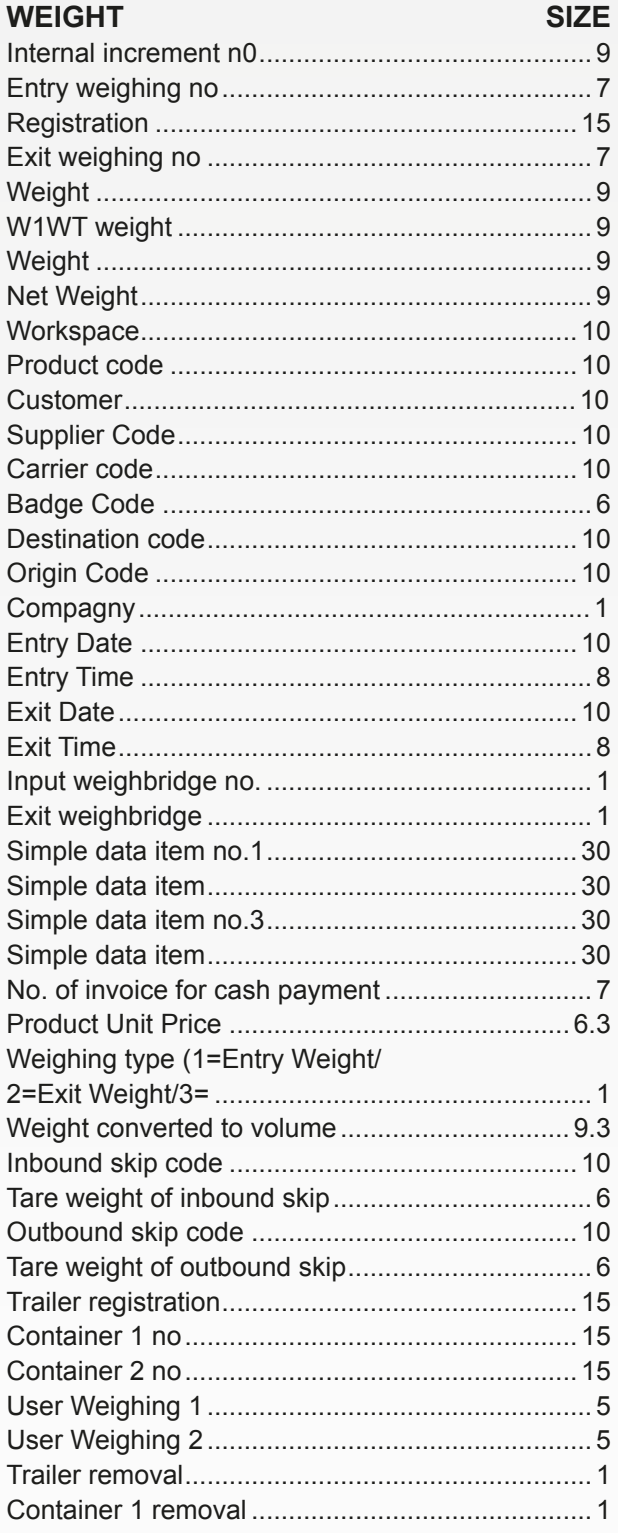

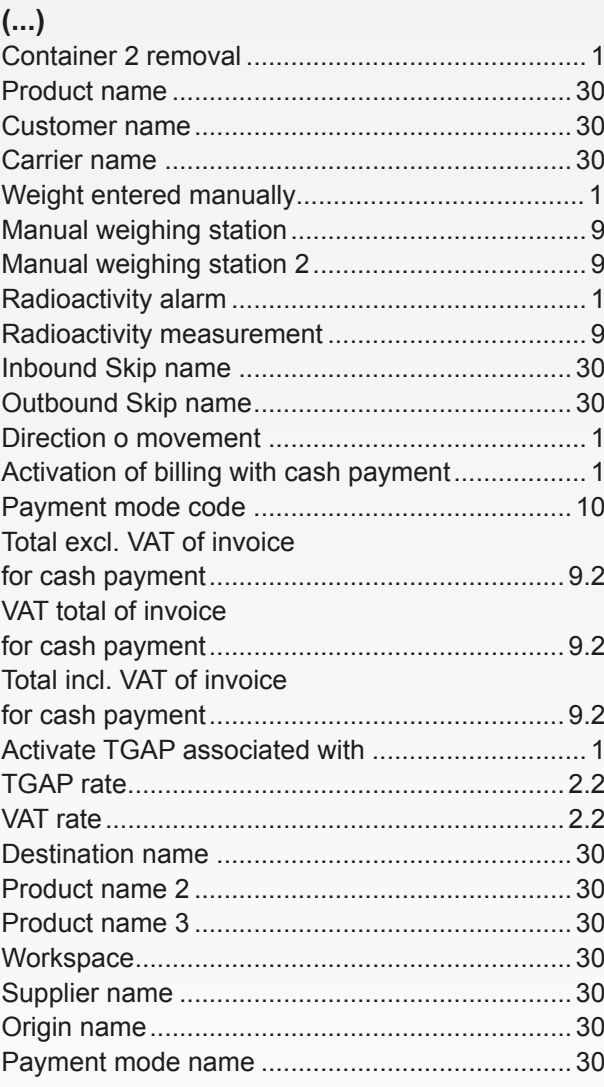

The files may be viewed, filtered using multiple criteria, exported and printed (option to choose printer).

# **Preconfigured totalling**

A number of totalling functions are provided:

- Products
- Vehicles/Products
- Carriers/Vehicles
- Carriers/Products
- Carriers/Customers
- Carriers/Workspaces
- Workspaces/Products
- Workspaces/Customers
- Customers/Workspaces
- Customers/Workspaces/Products
- Customers/Products
- Customers/Vehicles
- Destinations/Products
- Suppliers/Products
- Origins/Products
- Customers/Carriers/Products/Vehicles
- Customer monthly readings
- Customers/Products/Taxes (+ Ademe)\*
- Till sheet
- $\cdot$  Configurable

#### View of weighing file (example)

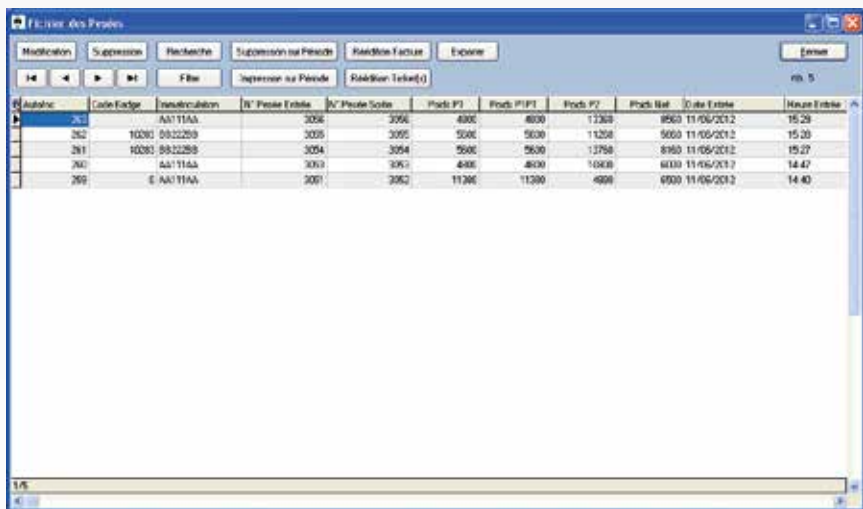

#### Print preview

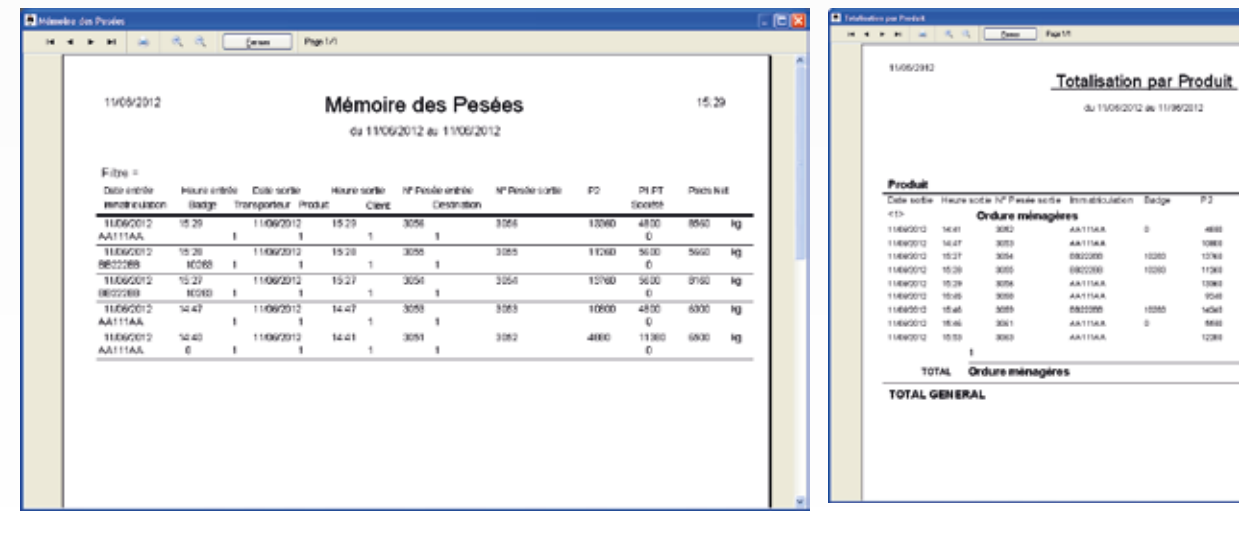

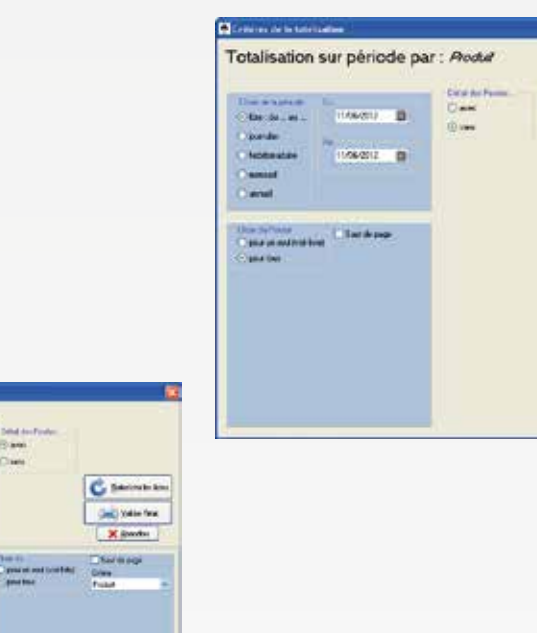

Totalisation sur période par **Thomas** 

> **Country** ×

Gall bana fre

 $X$  (basis

 $18.58$ 

Tota

59620 kg 59620 kg

400<br>12061<br>12061<br>14061<br>1206 4800<br>5400<br>5400 4800<br>4800 4800

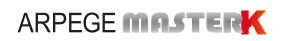

# **Configuration**

Simple and explicit, configuration through screen pages

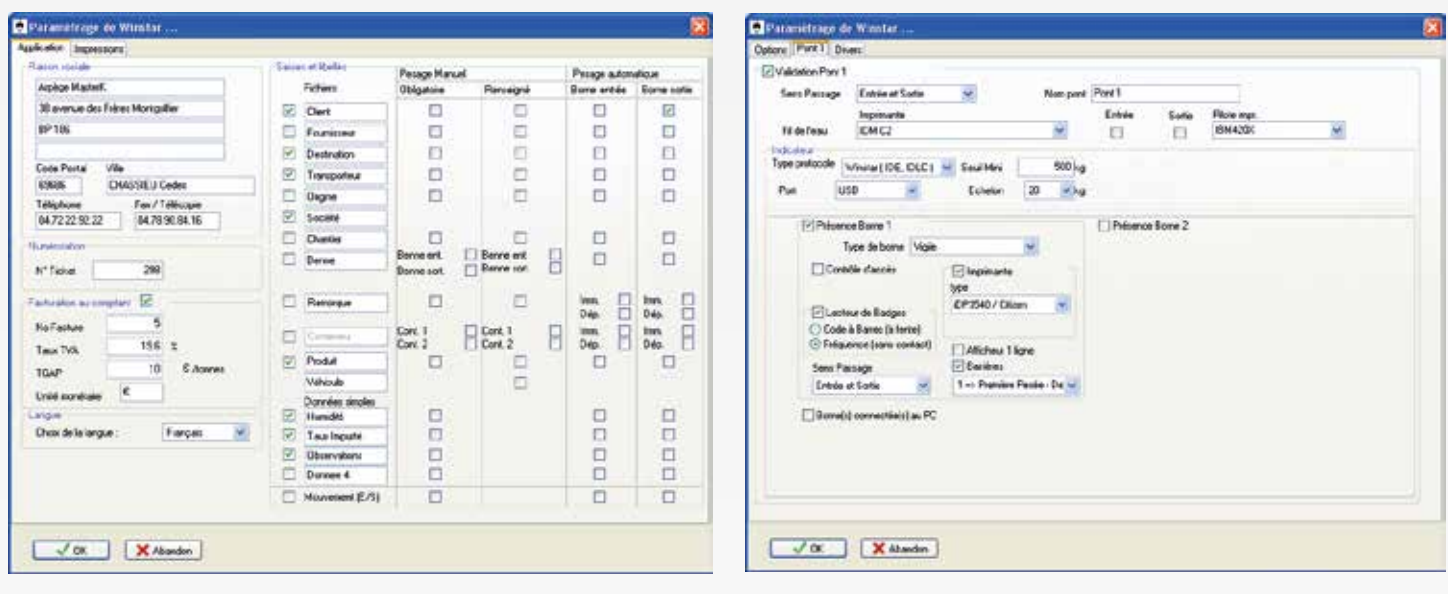

# **Ticket editor (for configuring each type of ticket)**

This feature also enables specific commands to be sent to a printer (e.g. set of commands to activate paper cutting)

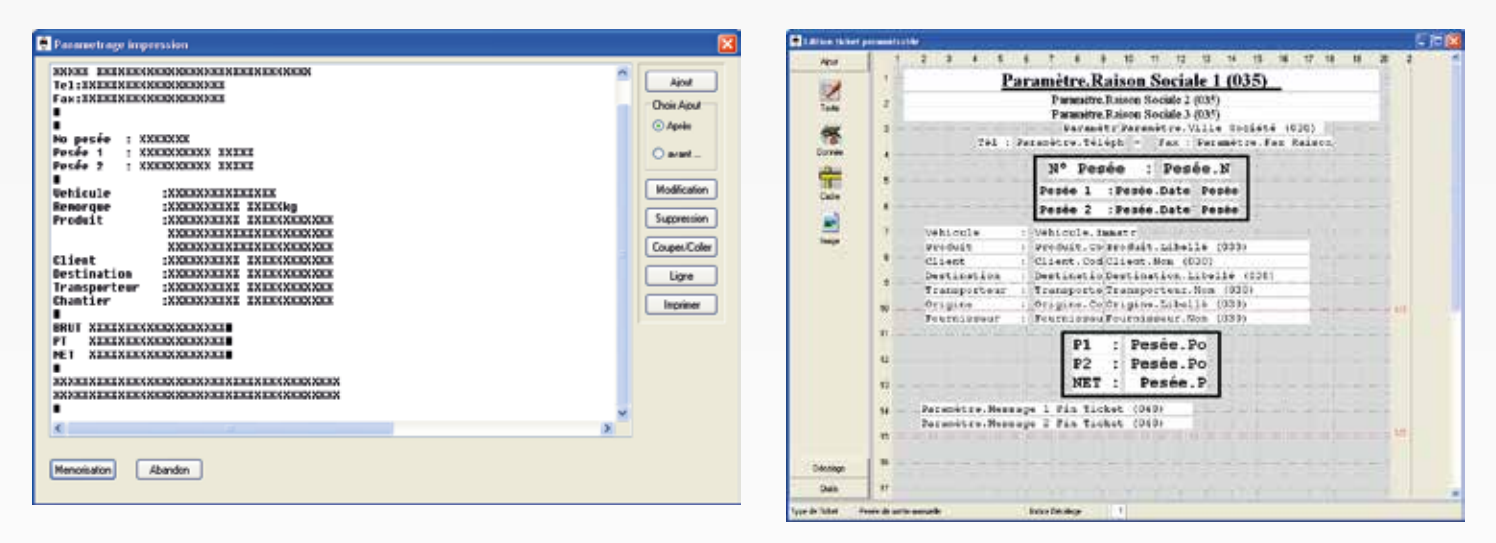

### **Multiple companies**

This feature allows multiple companies or usage modes to be managed for the weighbridge (Material reception = Company 1, Material shipment = Company 2) with the same weighbridge. Each company has its own configuration (Filenames, tickets, etc.).

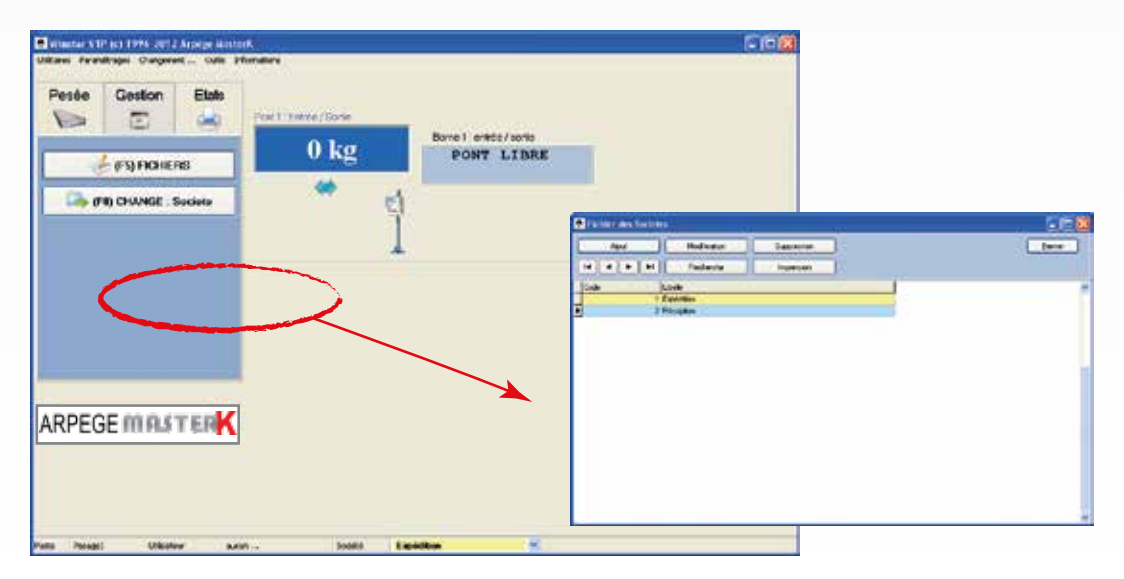

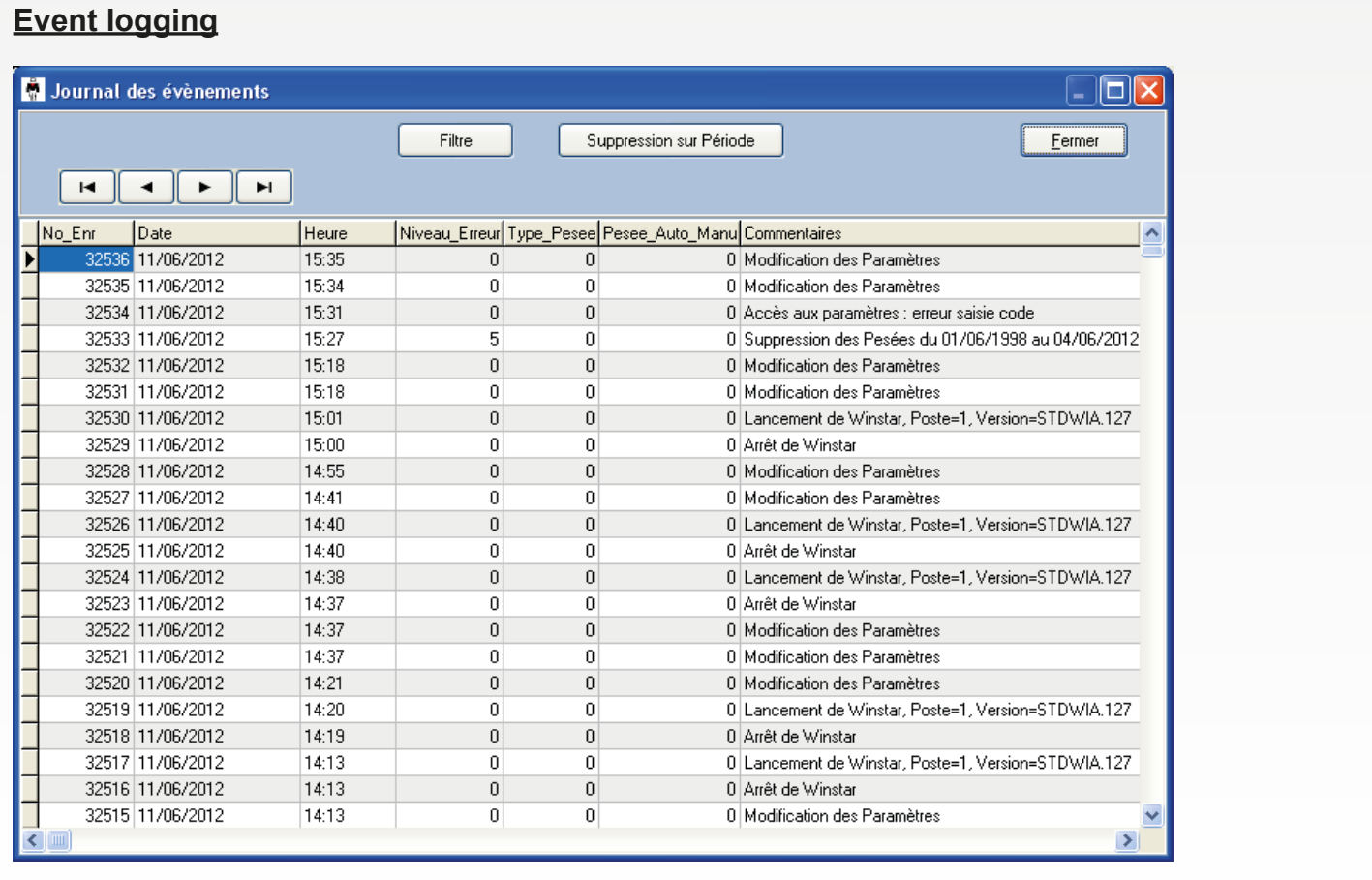

# **Connections and Peripheral Devices**

Weighing indicator connected via serial link, Ethernet or USB (Arpege Master K protocol only).

This software is based on the Windows<sup>®</sup> operating system, the print peripherals are those installed on the computer.

Several dialogue protocols have been incorporated and can be included on request (please contact us).

**ARPEGE MASTERK** 

*Bâtiment n°6 - 15, rue du Dauphiné* CS 40216 - 69808 St PRIEST - FRANCE Tél : +33 (0)4 72 22 92 22 Fax : +33 (0)4 72 22 93 45 marketing@masterk.com

Our product factsheets are available for download at our website **www.masterk.com**

*Your contact information*

Company Registration: 971 506 480 RCS LYON SIC registration code: APE 2829A French VAT: FR 28 971 506 480